**的证券营业部?-股识吧**

**股票怎么看自己是哪个营业部——如何查看买卖某只股票**

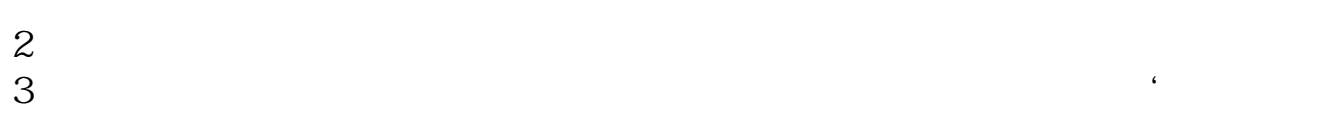

 $\frac{1}{\sqrt{2}}$ 

 $\frac{a}{\sqrt{a}}$  $\mathsf{vip}$  .cn .

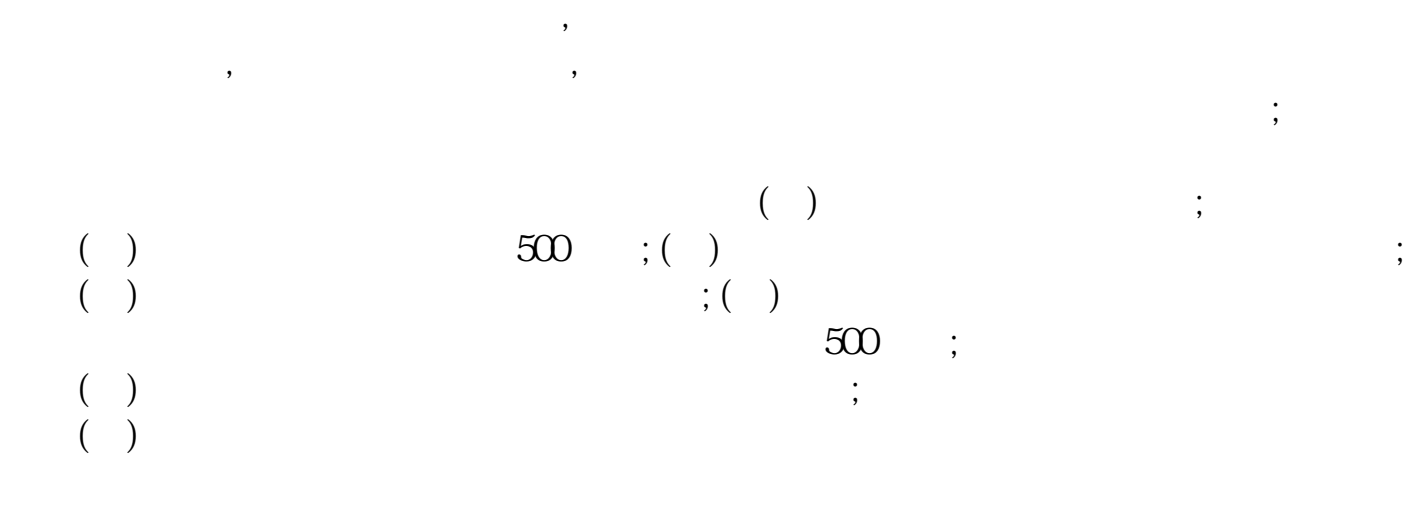

 $\frac{a}{\sqrt{a}}$ 

http://61.129.89.9/sseportal/ps/zhs/fwzc/scfw/amci.jsp

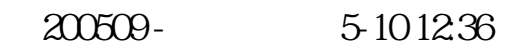

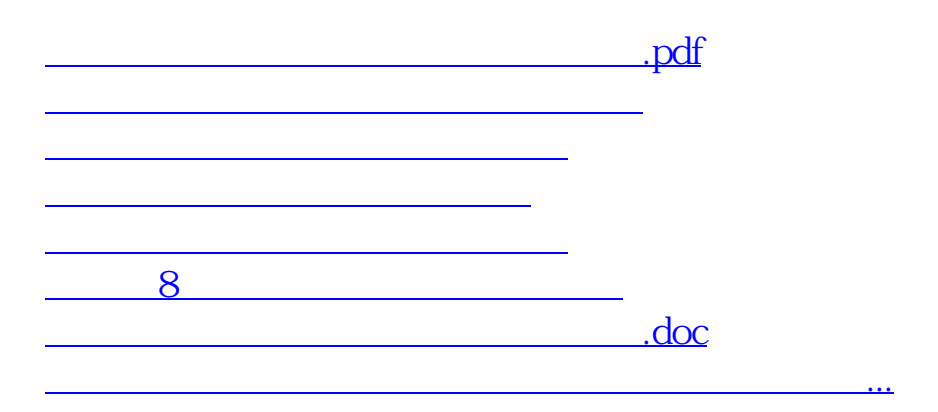

<u><https://www.gupiaozhishiba.com/subject/10537085.html></u>